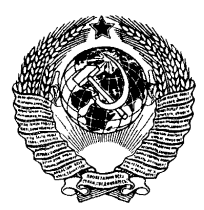

# ГОСУДАРСТВЕННЫЙ СТАНДАРТ COMBA CCP

# ЛЕН ТРЕПАНЫЙ

ТЕХНИЧЕСКИЕ УСЛОВИЯ

# **FOCT 10330-76**

Издание официальное

ГОСУДАРСТВЕННЫЙ КОМИТЕТ СССР ПО СТАНДАРТАМ

Москва

#### ЛЕН ТРЕПАНЫЙ

#### Технические условия

Scutched flax fibre. Technical specification

Взамен ГОСТ 7656—55 и ГОСТ 10330—63

гост

10330**-** 76**\***

 $O$  K $\Pi$  81  $:211$ 

Постановлением Государственного комитета стандартов Совета Министров СССР от 3 сентября 1976 г. № 2079 срок введения установлен

с 01.07 1977 г.

Проверен в 1981 г. Срок действия продлен

до 01.01 1985 г.

#### Несоблюдение стандарта преследуется по закону

Настоящий стандарт распространяется на длинное **трепаное** ориентированное льняное волокно, **получаемое** в результате **завод**ской и незаводской обработки льняной стланцевой, **моченцовой**  паренцовой тресты.

#### 1. ТЕХНИЧЕСКИЕ ТРЕБОВАНИЯ

1.1. Трепаный лен в зависимости от качества подразделяют на номера 8, 9, 10, 11, 12, 13, 14, 15, 16, 18, 20, 22 и 24.

**(Измененная редакция, Изм. № 1).**

1.2. Качество волокна каждого номера должно **соответствовать** стандартным образцам, утвержденным в установленном **порядке.**

Стандартные образцы проверяют методом контрольного **проче**са (см. обязательное приложение 1).

1.3. Содержание недоработки и костры в трепаном льне **не** должно превышать норм, указанных в таблице.

#### Издание официальное Перепечатка воспрещена

\* *Переиздание (март 1982 г.) с изменениями М 1, 2, утвержденными в июле 1978 г. и сентябре 1980 г. (НУС 9—78, НУС 11*—*80).*

#### Crp. 2 FOCT 10330-76

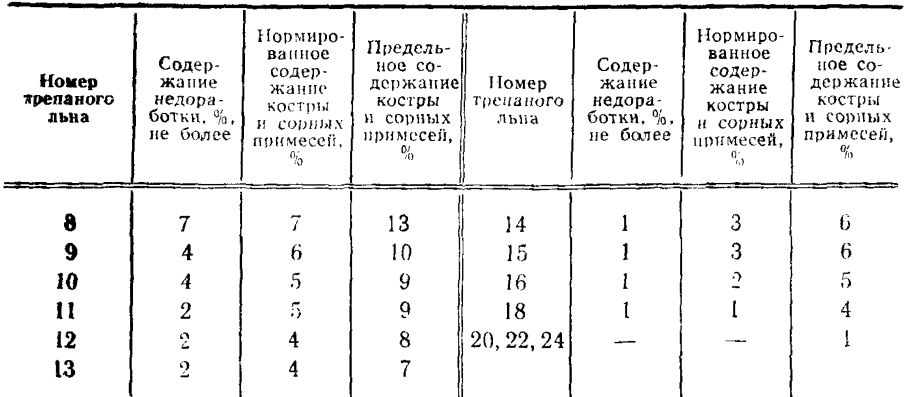

Примечания:

1. Волокно, кроме номера 8, с содержанием недоработки, превышающим жезны, но не более чем на  $3\%$ , оценивают номером ниже.

2. Допускалось до 1 июля 1979 г. волокно с содержанием костры, превычтающим предельные нормы, но не более чем на 3 абс. % переводить на нонев ниже.

3. Примеры оценки волокна даны в справочном приложении 2.

#### (Измененная редакция, Изм. № 1).

#### 1.4. (Отменен, Изм. № 1).

1.5. Гнилостный запах и посторонние примеси в волокне не доичекаются.

1.6. Нормированная влажность волокна устанавливается 12%. **Фактическая влажность не должна превышать 16%.** 

#### 2. ПРАВИЛА ПРИЕМКИ

2.1. Трепаный лен принимают партиями. Партией считают любое количество трепаного льна одного номера, оформленное одним документом о качестве.

2.2. Трепаный лен сдают по кондиционной массе с учетом содержания костры. Кондиционную массу партии с учетом содержания **костры**  $(m_{\kappa})$  в килограммах вычисляют по формуле

$$
m_{\rm K} = m_{\Phi} \frac{100 + W_{\rm H}}{100 + W_{\Phi}} \cdot \frac{100 - K_{\Phi}}{100 - K_{\rm H}},
$$

где т<sub>ф</sub> — фактическая масса партии, кг;

 $\mathbf{W}_{\mathbf{u}}$  — нормированная влажность,  $\%$ ;

 $\mathbf{W}_{\Phi}$  — фактическая влажность,  $\%$ ;

- $K_{\Phi}$  фактическое содержание костры и сорных примесей.  $\%$ :
- Ка нормированное содержание костры и сорных примесей.  $\%$ .

Вычисление производят до первого десятичного **знака с после**дующим округлением до целого числа.

2.3. При фактической влажности волокна ниже 9% **партию при**нимают.по фактической массе с учетом содержания костры.

Кондиционную массу партии (i*тк)* с учетом содержания **костры** в килограммах вычисляют по формуле

$$
m'_{R} = m_{\Phi} \frac{100 - K_{\Phi}}{100 - K_{H}}.
$$

2.4. Для проверки потребителем трепаного льна на **соответст**вие его показателей требованиям настоящего стандарта **от партии** волокна отбирают и вскрывают 5% кип, но не менее трех **кип.**

При приемке волокна в незапрессованном виде от **партии во**локна до 1 т отбирают 15 пачек, от партии большей **массы—15 па**чек от каждой последующей начатой тонны.

При приемке волокна в кулитках их приравнивают **к пачкам.**

#### **(Измененная редакция, Изм. № 2).**

2.5. Приемку по качеству волокна производят **органолептичес**ки сравнением его со стандартными образцами.

2.6. При несоответствии волокна по содержанию **недоработки** стандартному образцу производят инструментальную **оценку это**го показателя и номер волокна устанавливают **в соответствии с** требованиями п. 1.3.

**27.** При несоответствии **10% горстей требованиям по их массе** поставщик должен провести **перегорстевку** партии **волокна.**

2.8. Если при оценке качества волокна его номер **отклоняется** от стандартного образца более чем на 0,25 номера для **номеров с**  по 15 включительно и более чем на 0,5 **номера** для **номеров 16 и** выше, волокно принимают как несколько партий разных **номеров.** При этом рассортировывают все пачки отобранных по **п. 2.4 кип по** номерам и результаты рассортировки распространяют **в процент**ном отношении на всю партию.

#### **(Измененная редакция, Изм. № 1).**

2.9. При возникновении разногласий в оценке качества трепаного льна проводят контрольный прочес. Результат оценки **качества** волокна по контрольному прочесу является окончательным и **расп**ространяется на всю партию.

#### 3. МЕТОДЫ ИСПЫТАНИЙ

3.1. Определение содержания костры и сорных примесей

3.1.1. Из каждой кипы, отобранной по п. 2.4, примерно **в рав**ном количестве отбирают пачки волокона; всего 15 пачек.

Из середины каждой отобранной пачки берут по одной горсти. Каждую горсть скручивают в полоборота, складывают их все вместе, завертывают в бумагу и перевязывают в двух местах шпага-TOM.

3.1.2. Каждую отобранную горсть развертывают и из ее внутренней части по шаблону вырезают пряди волокна длиной 12 см массой 0.6-0.8 г. Пряди вырезают из средней части первых  $BOCD$ ми горстей, из середины комлевой части следующих четырех ropстей и из середины вершинной части последних трех горстей волокня

Все пояди складывают вместе одна на другую, разрезают поперек на две равные части длиной по 6 см и массой 4.5-6 г кажлая и взвешивают.

Костру и сорные примеси выбирают вручную пинцетом на черной клеенке или бумаге и взвешивают. Отдельно взвешивают очишенное волокно.

Погрешность взвешивания не должна быть более 0,01 г.

Если первоначальная масса пробы отличается от суммарной массы чистого волокна, костры и сорных примесей более чем на 1,5%, то анализ повторяют.

3.1.3. Содержание костры и сорных примесей  $(K)$  в процентах вычисляют по формуле

$$
K=\frac{-m_1\cdot 100}{m}\,,
$$

где m — первоначальная масса пробы, г;

 $m_1$  — масса костры и сорных примесей, г.

За окончательный результат испытания принимают среднее арифметическое результатов двух определений.

Вычисление производят до первого десятичного знака с последующим округлением до целого числа.

3.2. Определение содержания недоработки

3.2.1. Недоработкой называют волокно, на котором сплошь или с небольшими промежутками на длине не менее 5 см имеется плотно скрепленная с ним древесина.

3.2.2. Для определения содержания недоработки использую г горсти волокна, отобранные для определения содержания костры.

Из середины каждой горсти берут по две пряди волокна целые по длине горсти массой по 6-7 г каждая и раскладывают раздельно на бумаге, образуя две пробы массой около 100 г каждая.

Обе пробы волокна взвешивают и из каждой в отдельности выбирают недоработку. Для этого пряди волокна расстилают тонким слоем на столе и из них тщательно пинцетом выбирают волокна с недоработкой. Погрешность взвешивания должна быть не  $60$ лее  $0.01$  г.

**3.2.3. Содержание недоработки** *{К)* **в процентах вычисляют по формуле**

$$
X=\frac{m_3\ 100}{m_2}\,,
$$

где  $m_2$  — первоначальная масса пробы, г;

*т3* **— масса недоработки, г.**

**За окончательный результат испытания принимают среднее арифметическое результатов двух определений.**

**Вычисление производят до первого десятичного знака с последующим округлением до целого числа.**

**3.3. Определение фактической влажности трепаного льна**

**3.3.1. Из разных мест внутренних слоев кип, отобранных по п. 2.4 (но не менее чем из 10 пачек), отбирают примерно равными частями две пробы массой 100 г каждая и помещают их по отдельности в металлические банки с плотно закрывающимися крышками, или в стеклянные банки с притертыми крышками, или в полиэтиленовые пакеты.**

**3.3.2. Влажность волокна определяют в кондиционном аппарате, или сушильной установке с электролампами, или в сушильном шкафу.**

**Волокно высушивают при температуре 100—105°С.**

**3.3.3.** *Определение влажности в кондиционном аппарате*

**Отобранные пробы взвешивают, помещают раздельно в корзины прибора и высушивают до постоянно-сухой массы. Погрешность взвешивания должна быть не более 50 мг.**

**Сушку производят согласно инструкции по эксплуатации прибора.**

**Высушивание считают законченным, если разность между двумя последующими взвешиваниями не превышает 50 мг.**

**3.3.4.** *Определение влажности в сушильной установке с электролампами*

**От каждой пробы отбирают по одной навеске массой 50 г каждая, помещают их раздельно в кассеты прибора и высушивают до постоянно-сухой массы.**

**Высушивание производят согласно инструкции по эксплуатации прибора.**

**3.3.5.** *Определение влажности в сушильном шкафу*

**Отобранные пробы взвешивают, помещают в сушильный шкаф и сушат в банках с открытой крышкой до постоянно-сухой массы.**

**Первое взвешивание проб производят дерез 60 мин после начала сушки, последующие — через каждые 15 мин. Пробы взвешивают в банках с закрытыми крышками. После высушивания взвешивают металлические банки для определения первоначальной и по-** **стоянно-сухой массы проб. Погрешность взвешивания не должна быть более 50 мг.**

**Высушивание считается законченным, если разность между двумя последующими взвешиваниями не превышает 50 мг.**

**3.3.6. Фактическую влажность волокна (№ф) в процентах вычисляют по формуле**

$$
W_{\Phi}=\frac{m_4-m_6}{m_6}\cdot 100,
$$

где  $m_4$  — первоначальная масса пробы, г;

*т а* **— постоянно-сухая масса пробы, г.**

**За окончательный результат испытания принимают среднее арифметическое результатов двух определений.**

**Вычисление производят до первого десятичного знака с последующим округлением до целого числа.**

3.4. Определение массы горстей

**От каждой отобранной по п. 2.4 кипы отбирают по одной пачке. Каждую горсть изо всех отобранных пачек взвешивают с погрешностью не более 1,0 г.**

#### **4. УПАКОВКА, МАРКИРОВКА, ТРАНСПОРТИРОВАНИЕ И ХРАНЕНИЕ**

**4.1. Трепаный лен при сортировке по качеству формируют в горсти массой в граммах:**

**210±40 — для номеров 8 и 9;**

 $230 \pm 40 - \mu$ ля номеров 10 и 11;

**250±40 — для номеров 12, 13, 14, 15;**

**270±40 — для номеров 16 и выше.**

**Волокно в горстях должно быть выравнено по комлю и перекручено в средней части на пол-оборота.**

**Горсти трепаного льна одного номера связывают в пачки массой от 5 до 7,5 кг двумя поясками из шпагата по ГОСТ 17308—71, ГОСТ 16266—70 или из другого материала по качеству не ниже шпагатов, предусмотренных указанными стандартами. Масса поясков не должна быть более 25 г.**

**Горсти волокна в пачках должны быть выравнены по комлю и уложены комлевой частью в одну сторону.**

**Горсти волокна в пачках номеров 14 и выше должны быть однородными по цвету.**

**Увязывают пачки на расстоянии 1/3 от комля и 1/3 от вершины. Концы волокна в пачках оправляют и закручивают.**

**Примечания:**

**1. Трепаный лен незаводской обработки при сортировке по качеству допускается формировать в горсти массой от 100 до 130 г в зависимости от длины волокна и однородные по качеству горсти связывать в кулитки массой от 2,5 до 4 кг. На расстоянии \*/з от вершины кулитки крепко перевязывают одним по-** яском. Волокно в горстях перекручивают на расстоянии  $1/3$  от вершины (под поясок).

Требования к оправке горстей и кулиток те же, что и при паковке волокна в пачки.

2. Пачки и кулитки трепаного льна допускается связывать поясками, изготовленными из обдержки того же волокна.

### **(Измененная редакция, Изм. № 1, 2).**

**4.2. Под поясок пачек помещают ярлык, в котором указывают:**

**а) наименование предприятия-изготовителя;**

- **б) номер трепаного льна;**
- **в) фамилию (или номер) сортировщика;**
- **г) дату сортировки.**

**4.3. Упаковка, маркировка, транспортирование и хранение трепаного льна — по ГОСТ 7563—73.**

> *ПРИЛОЖЕНИЕ 1 Обязательное*

#### МЕТОД КОНТРОЛЬНОГО ПРОЧЕСА ТРЕПАНОГО ЛЬНА

#### 1. ОТБОР ПРОБ

1.1. Для контрольного прочеса волокна от партии отбирают пробу массой 100 кг, для составления стандартного образца — 50 кг.

1.2. Каждую отобранную пробу оценивают органолептически и от нее отбирают лабораторные пробы для определения физико-механических показателей, предусмотренных настоящим стандартом.

#### 2. АППАРАТУРА

2.1. Контрольный прочес трепаного льна производят на машине Ч-302-Л с дифференциальным прибором,

2.2. Льночесальные машины должны соответствовать следующей технической характеристике:

количество переходов на машине— 14—16; количество гребней по окружности гребенного полотна — 24; длина гребенного полотна по замкнутой линии— 16125 мм; размеры колодки: длина — 305 мм, ширина — 125 мм; размеры гребня: длина — 305 мм, ширина —  $25$  мм, высота — 11 мм;  $\frac{1}{1}$ общая длина иглы — 28 мм; рабочая длина иглы— 17 мм.

# 3. ПОДГОТОВКА К ИСПЫТАНИЮ

3.1. Влажность трепаного льна при прочесе должна быть  $(12\pm1)\%$ . Волокно с влажностью ниже П% эмульсируют и оставляют отлеживаться.

3.2. Льночесальная машина должна быть налажена на переработку трепаного льна определенного номера в соответствии с табл. 1.

# Таблица 1

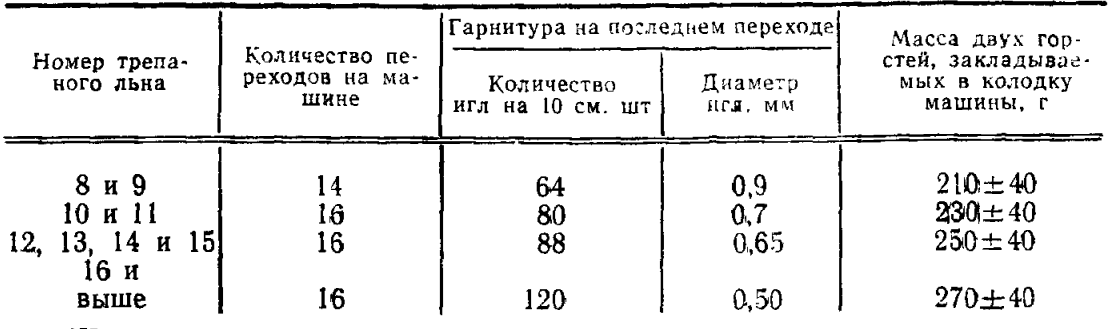

# (Измененная редакция, Изм. № 1).

3.3. Насадка игл по переходам для каждого номера волокна должна соответствовать требованиям, указанным в табл. 2.

Таблица 2

|                                                                                                    |                                                                                                |                                                                                                    |                                                                                                    | Число игл на 10 см. шт., для номеров                                                                                                    | Диаметр игл, мм, для номеров                                                                    |                                                                                                    |                                                                                                    |                                                                                                    |
|----------------------------------------------------------------------------------------------------|------------------------------------------------------------------------------------------------|----------------------------------------------------------------------------------------------------|----------------------------------------------------------------------------------------------------|----------------------------------------------------------------------------------------------------|-------------------------------------------------------------------------------------------------|----------------------------------------------------------------------------------------------------|----------------------------------------------------------------------------------------------------|----------------------------------------------------------------------------------------------------|
| Номер ти-<br>повой<br>планки                                                                                    | 8и9                                                                                            | 10 и 11                                                                                                    | 12, 13,<br>14, 15                                                                                     | 16H<br>выше                                                                                                    | $\bf8$                                                                                          | 10 <sub>1</sub>                                                                                                    | 12, 14                                                                                                    | 16 и<br>выше                                                                                                    |
| $\frac{2}{3}$<br>$\frac{4}{5}$ 6 7<br>$\frac{8}{9}$<br>10<br>11<br>12<br>13<br>14<br>15<br>16<br>17<br>18<br>19 | 4<br>СK<br>$\frac{2}{3}$<br>$\frac{4}{6}$<br>8<br>12<br>16<br>24<br>32<br>40<br>48<br>56<br>64 | 4<br>$c_{\rm K}$<br>2<br>3<br>4<br>$\overline{6}$<br>8<br>12<br>16<br>24<br>32<br>40<br>48<br>56<br>64<br>72<br>80 | 4<br>CK<br>$\frac{2}{3}$<br>$\frac{4}{6}$<br>12<br>16<br>24<br>32<br>40<br>48<br>56<br>64<br>72<br>88 | 4<br>$\ensuremath{\mathbf{c}}\ensuremath{\mathbf{K}}$<br>$\begin{smallmatrix} 2\\3 \end{smallmatrix}$<br>$\begin{array}{c} 4 \\ 6 \\ 8 \\ 12 \end{array}$<br>16<br>24<br>32<br>40<br>56<br>72<br>88<br>104<br>120 | 3,0<br>3,5<br>3,0<br>2,8<br>2,5<br>2,5<br>2,2<br>1,8<br>1,8<br>1,7<br>1,5<br>1,3<br>I, i<br>0,9 | 3,0<br>3,5<br>3,0<br>$2,8$<br>$2,5$<br>2,5<br>2,2<br>1,8<br>$^{1,8}_{1,7}$<br>1,5<br>1,3<br>1,1<br>$0,9$<br>$0,8$<br>0,7 | 3,0<br>3,5<br>3,0<br>2,8<br>2,5<br>2,5<br>2,2<br>$1,8$<br>$1,8$<br>$1,7$<br>1,5<br>1,3<br>1,1<br>0,9<br>0,8<br>0,65 | 3,0<br>3,5<br>3,0<br>2,8<br>2,5<br>2,5<br>2,2<br>1,8<br>1,8<br>1,7<br>1,5<br>1,1<br>0,8<br>0,65<br>0,55<br>0,50 |

При отсутствии гарнитуры с числом игл 104 и 120 на 10 см трепаный лен номеров 16 и выше прочесывают с набором гарнитуры для чесания трепаного льна номеров 12-15 и после прочеса проводят дополнительную оправу чесаного льна на гребне № 18 или 22.

(Измененная редакция, Изм. № 1).

3.4. Число подъемов каретки 9-9,6 в минуту.

3.5. Частота вращения гребенных полотен устанавливается в зависимости о г качества трепаного льна, об/мин:

 $10-12$  — для мягкого и слабого волокна;

12—15 — для грубого и прочного.

3.6. Разводка гребенных полотен устанавливается, в мм

 $+2$ ; 0; - 2 - для мягкого волокна;

 $+2$ ; 0;  $-3$  — для грубого волокна.

Схема разводки полотен приведена на чертеже.

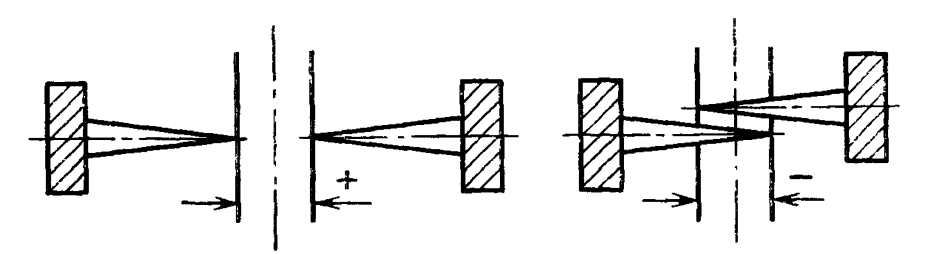

#### 4. ПРОВЕДЕНИЕ ИСПЫТАНИЙ

4.1. Прочес трепаного льна начинают в вершинной части горсти. Горсти закладывают в колодку, выпуская вершинную часть на 2/3 длины

Волокно с длиной горсти менее 700 мм закладывают в колодку, выпуская вершинную часть горсти на  $\frac{1}{2}$  длины.

Волокно с длиной горсти менее 400 мм не подлежит чесанию и идет в с^туск для получения очеса,

4.2. Величину перекладки в заднем автомате (*l*) в миллиметрах вычисляют по формуле

$$
l=2y+b+c,
$$

где  $y$  - расстояние от концов игл в горизонтальном положении игл до колодки, мм;

 $b$  — ширина колодки, мм;

 $c$  — зона двойного прочеса, равная 20 мм.

4.3. Высоту подъема каретки устанавливают в зависимости от длины трепаного льна так, чтобы конец прочесываемой горсти выходил из гребенных полотен.

4.4. Расстояние колодки от гребенных полотен в нижнем ее положении должно быть равно 10 мм.

4.5. После машинного прочеса чесаный лен рассортировывают по номерам. Чесаный лен номера 20 и выше подвергают оправе на ручном гребне № 18 или 22.

4.6. Оценку чесаного льна и очесов производят в соответствии со стандартами на чесаный лен и льняной очес с обязательными лабораторными испытаниями по основным номерам.

#### 5. ОБРАБОТКА РЕЗУЛЬТАТОВ

5.1. Номер трепаного льна определяют по сумме проценто-номеров чесаных льноматериалов, полученных в результате прочеса пробы, в соответствии с табл. 3.

#### Стр. **10** ГОСТ 10330— 76

#### **Таблица 3**

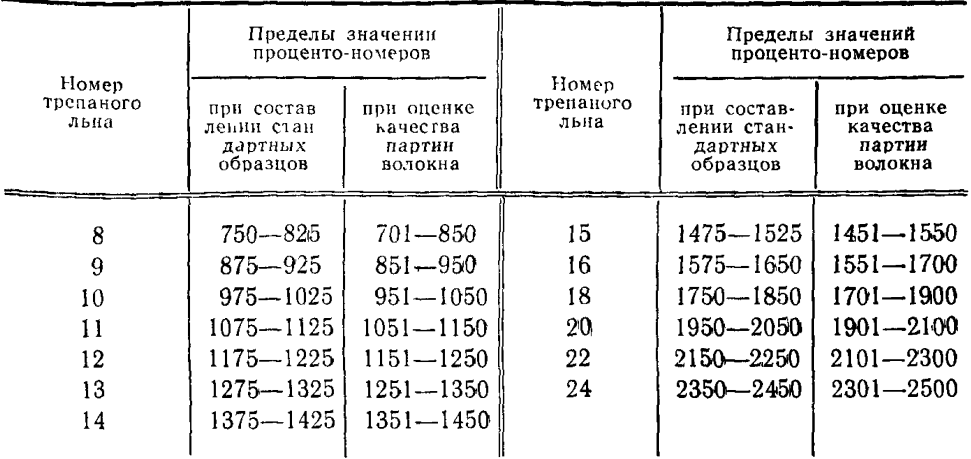

# **(Измененная редакция, Изм. № 1).**

**5.1.1. Пример определения номера стандартного образца**

**При прочесе было получено:**

**7,6% чесаного льна № 14;**

**24,4% чесаного льна № 16;**

**12% чесаного льна № 18;**

**52% очеса среднего номера 5,9.**

**Сумма проценто-номеров по разработке равна**

 $\Sigma = 7.6 \times 14 + 24.4 \times 16 + 12 \times 18 + 52 \times 5.9 = 1019.6.$ 

**При сумме проценто-номеров от 975 до 1025 включительно трепаный лен относят к номеру 10.**

#### **(Измененная редакция, Изм. № 1).**

**5.1.2. Пример определения номера волокна в партии**

**При прочесе получено:**

**34% чесаного льна № 14;**

**3% чесаного льна № 16;**

**58,4% очеса среднего номера 4.**

**Сумма проценто-номеров по разработке равна**

#### $\Sigma = 34 \times 14 + 3 \times 16 + 58,4 \times 4 = 757.$

**При сумме проценто-номеров от ТО 1 до 850 включительно трепаный лен относят к номеру 8.**

**(Измененная редакция, Изм. № 1).**

*ПРИЛОЖЕНИЕ 2 Справочное*

**Пример 1.**

**Партия трепаного льна** *Кя* **12 имеет фактическое содержание костры 8%, недоработки — 5%.**

**За повышенное содержание недоработки волокно переводят в № 11.**

**Пример 2.**

**Партия трепаного льна № 14 имеет фактическое содержание костры 7%, недоработки 1 %.**

**За повышенное содержание костры волокно переводят в № 13.**

#### **Пример 3,**

**Партия трепаного льна № 1.2, имеет фактическое содержание костры 10%, недоработки — 5%.**

**За повышенное содержание костры и недоработки волокно переводят в №** 11**.**

**(Измененная редакция, Изм. № 1).**

# Группа М71

**Изменение № 3 ГОСТ 10330—76 Лен трепаный. Технические условия Постановлением Государственного комитета СССР по стандартам от 31.08.84**

**№ 3053 срок введения установлен**

**с 01.02.85**

**По всему тексту стандарта заменить слова: «содержание» на «массовая доля».**

**Раздел 1 дополнить пунктом— 1.1а (перед п. 1.1): «1.1а. Трепаный лен должен вырабатываться в соответствии с требованиями настоящего стандарта».**

**Пункт 1.3. Таблица. Примечание 2** исклю чить : **примечание 3 после слов «оценки волокна» дополнить словами: «и коды ОКП».**

**Пункт 2.4, Заменить слова:** «5 **% кип,** но **не менее трех кип» на «5 % упаковочных единиц (кип), но не менее трех упаковочных единиц»; «15 пачек» на «15 единиц продукции (пачек)»; «15 пачек» на «15 единиц продукции».**

**Пункт 2.5 дополнить словами: «При этом волокно относят к тому номеру, стандартному образцу которого оно ближе соответствует».**

**Пункты 2.8, 3.1 Л, 3.3Л, 3.4. Заменить слова: «пачка» на «единица продукции», «кипа» на «упаковочная единица».**

**Пункт 3.1.2. Заменить слова: «вырезают пряди» на «вырезают точечные пробы в виде прядей».**

**Пункт 3.2.2. Заменить слова: «по две пряди волокна целые» на «по две точечные пробы волокна в виде целых прядей».**

**Пункт 3.3 изложить в новой редакции: «3.3. Влажность трепаного льна определяют по ГОСТ 25133—82».**

*(Продолжение см. стр. 206)*

# *(Продолжение изменения к ГОСТ 10330—76)*

**.3.2—3.3.6 исключить.**

*те* 1. Пункты 1.1, 1 2. Заменить слова: «проба» ца «объединенлабораторные пробы» на «пробы». 2. Пример 3 исключить; дополнить таблицей:

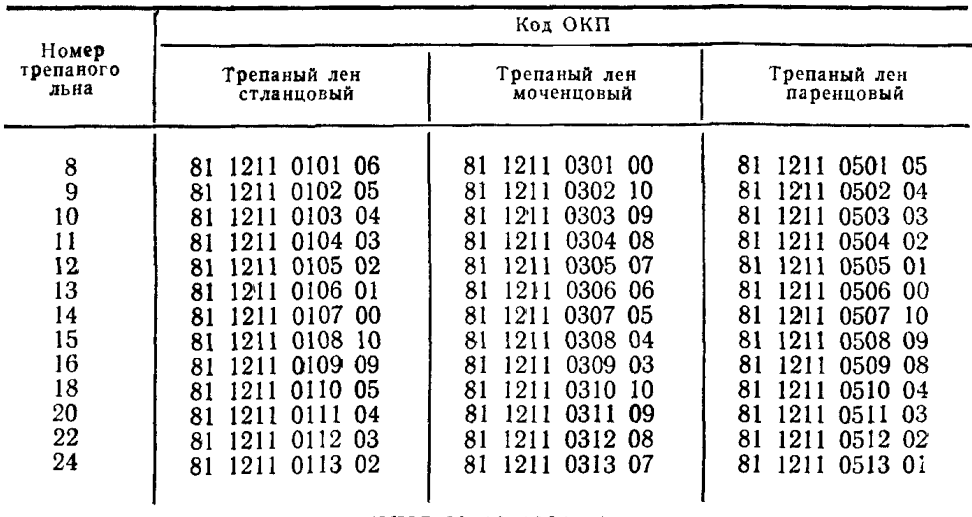

(ИУС *No* 12 1984 г.)

#### ИЗМЕНЕНИЕ № 4 ГОСТ 10330-76 Лен трепаный. Технические условия

#### Утверждено и введено в действие Постановлением Государственного комитета СССР по станлартам от 28.06.88 № 2441

Лата введения 01.01.89\*

#### Пункты 1.2 и 1.3 изложить в новой редакции:

«1.2. Качество трепаного волокна каждого номера должно соответствовать стандартным образиам, утвержденным в установленном порядке.

Стандартные образны проверяют инструментальным метолом по показателям качества: горстевая длина, группа цвета, разрывная нагрузка, гибкость, коэффициенты вариации по разрывной нагрузке и гибкости.

1.3. Волокно каждого номера трепаного льна должно соответствовать требованиям, указанным в табл. 1.

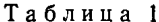

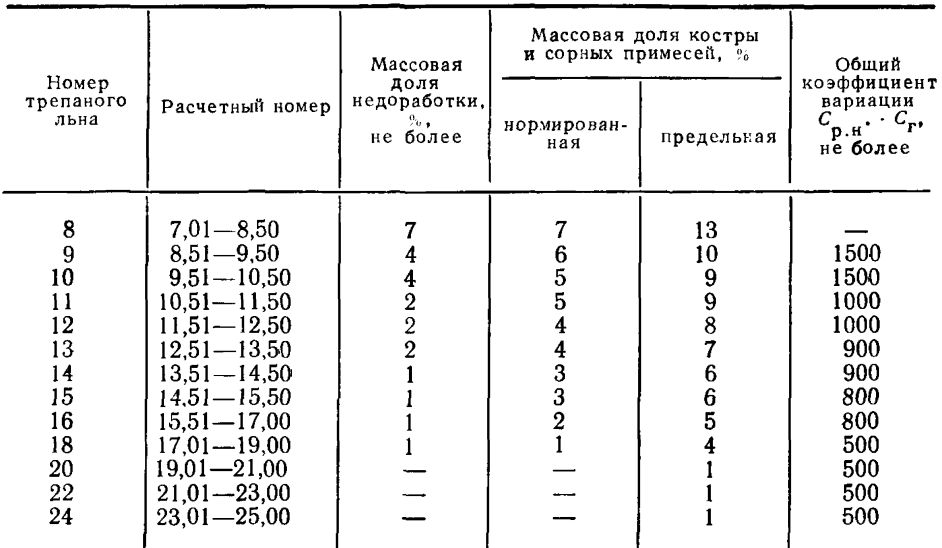

\*На льнозаводах Госагропрома СССР, перечень которых приведен в приложении 5, и льноперерабатывающих предприятиях Минлегпрома СССР, получающих волокно с перечисленных льнозаводов

Примечания:

1. Волокно, кроме номера 8, с массовой долей недоработки, превышающей нормы, но не более чем на  $3\%$ , оценивается номером ниже.

2. При превышении общего коэффициента вариации на 100 расчетный номер снижается на 0.5.

3. Примеры оценки волокна и коды ОКП приведены в приложении 2».

Пункт 2.2. Второй абзац. После слов: «до целого числа» дополнить словами: «в соответствии с ГОСТ 10878-70».

Пункт 2.4. Первый абзац дополнить словами: «Из каждой отобранной упаковочной единицы, примерно в равном количестве отбирают единицы продукции (пачки), всего 15 единиц продукции».

Пункт 2.5 дополнить абзацем: «При разногласиях между потребителем и изготовителем в оценке качества волокна производят инструментальную оценку по показателям в соответствии с требованиями п. 1.2.

Допускается при возникновении разногласий в оценке качества волокна проводить контрольный прочес в соответствии с приложением 1».

Пункты 2.6, 2.8, 2.9 исключить.

Раздел 3 изложить в новой редакции.

# **«3. Методы испытаний**

3.1. *1Л*етод отбора проб

3.1.1. Для определения горстевой длины, группы цвета^ разрывной нагрузки и гибкости трепаного льна из середины 15 пачек, отобранных по п. 2.4, отбирают 30 горстей.

Для определения гибкости и разрывной нагрузки из середины каждой горсти берут прядки массой 3—4 г и из середины каждой прядки делают ножницами вырезки длиной 27 см,

3.1.2. Для определения массовой доли костры и сорных примесей из середины каждой, отобранной по п. 2.4 пачки, отбирают по одной горсти. Из внутренней части каждой отобранной горсти по шаблону вырезают пряди волокна длиной 12 см и массой 0,6—0,8 г. Пряди вырезают из средней части первых восьми горстей, из середины комлевой части следующих четырех горстей и из середины вершинной части последних трех горстей волокна. Все пряди складывают вместе одна на другую, разрезают поперек на две равные части длиной по 6 см и массой 4,5 —6 г каждая и заворачивают в бумагу.

3.1.3. Для определения содержания недоработки используют горсти волокна,<br>ранные для определения содержания костры. Из середины каждой горсти отобранные для определения содержания костры. Из середины каждой берут по две пряди волокна целые по длине горсти массой по 6—7 г каждая и раскладывают раздельно на бумаге, образуя две пробы массой 100 г каждая.

3.1.4. Для определения фактической влажности трепаного льна из разных мест внутренних слоев упаковочных единиц (кип), отобранных по п. 2.4 (не менее чем из 10 пачек), отбирают примерно равными частями две пробы массой 100—150 г каждая и помещают их по отдельности в металлические банки с плотно закрывающимися крышками, или в стеклянные банки с притертыми крышками, или в полиэтиленовые пакеты.

3.1.5. Для определения массы горстей трепаного льна от каждой кипы, отобранной по п. 2.4, отбирают по одной пачке.

3.2. Средства испытаний

Весы технические первого или второго класса по ГОСТ 24104—80. Весы торсионные ВТ-1000 Л В.

Устройство для прочеса-расправки прядок волокна марки ПРВ-3-.

Гибкомер марки ГВ-2 или ГВ-3.

Разрывная машина марки ДКВ-60 или РМП-1.

Набор эталонов групп натурального цвета волокна.

Устройство НП-2 для определения горстевой длины.

Линейка измерительная длиной 1 м по ГОСТ 427—76.

Кассета специальная.

3.3. Проведение подготовки к испытаниям

Пробы (кроме проб волокна с фактической влажностью от 12 до 14 % и проб для определения влажности) должны быть выдержаны не менее 24 ч в климатических условиях по ГОСТ 10681—75. Испытания проводят в тех же условиях.

3.4. Проведение испытаний

3.4.1. Определение группы цвета производят сравнением цвета горсти трепаного льна с набором эталонов групп натурального цвета волокна.

Определение цвета стланцевого волокна производят с помощью натуральных эталонов. Набор эталонов разбит на шесть групп. К одной группе цвета относятся несколько эталонов, отличающихся оттенками цвета. Для определения цвета каждую из 30 горстей, отобранных ло п. 3.1.1 сличают с эталонами и присваивают номер группы того эталона, к которому она ближе всего подходит по цвету и блеску волокна.

Определение группы цвета моченцового волокна производят по цветовому описанию в соответствии с приложением 3. За результат испытания принимают среднее арифметическое значение номера группы тридцати определений с точностью до первого десятичного знака и округляют до целого числа.

Трепаное паренцовое волокно соответствует третьей группе цвета.

3.4.2. *Определение горстевой длины*

Метод заключается в измерении отрезка горсти между условными точками. Каждая из отобранных горстей расстилается на столе ровным слоем и от нее на всю глубину слоя отбирается точечная проба в виде горсти массой (25±1) г. Горстевая длина определяется с помощью устройства НП-2. Сначала на одном, потом на другом конце горсти находят сечение, соответствующее пяти делениям шкалы устройства НП-2. Затем с помощью метровой линейки с сантиметровыми делениями измеряется расстояние между этими сечениями.

За результат испытания принимают среднее арифметическое результатов тридцати определений, вычисленное с точностью до первого десятичного знака, и округляют до целого числа.

3.4.3. *Определение гибкости*

Метод заключается в определении на гибкомере ГВ-2 или ГВ-3 величины абсолютного прогиба в мм, являющегося мерой деформации изгиба. Каждую прядку длиной 27 см, отобранную по п. 3.1.1, зачищают с помощью устройства для прочеса-расправки прядок волокна марки ПРВ-3. Зачистку прядок производят следующим образом: сначала протаскивают через гребень конец (3—5 см), затем накладывают эту прядь на гребень так, чтобы конец ее касался ограничителя устройства и протаскивают через гребень первую половину пряди волокна Также подготавливают и вторую половину пряди волокна. Выступающие на концах волокна обрезают. Из каждой прядки подготавливают навески массой 0,42 г, взвешанные с погрешностью  $\pm 20$  мг. Общее число навесок 30.

Подготовленные навески выдерживают в течение 6 ч между листами бумаги в специальных кассетах (под грузом в виде пластины массой 5 кг размером  $310\times110$  мм) для распрямления и упорядочения их формы. Гибкость определяется на гибкомере, фиксируя стрелу прогиба обоих концов прятки (в середине свисающих концов).

За результат испытания принимают среднее арифметическое результатов шестидесяти измерений, вычисленное с точностью до первого десятичного знака, и округляют до целого числа.

Размах варьирования считают отдельно по правым и левым показателям стрелы прогиба.

3.4.4. *Определение разрывной нагрузки*

Метод заключается в определении наибольшего усилия, выдерживаемого образцам до разрыва.

Для определения разрывной нагрузки используют прядки волокна после испытания на гибкость. Разрывную нагрузку определяют на разрывных машинах ДКВ-60 или РМП-1 с расстоянием между зажимами 100 мм. Частота вращения рукоятки машин ДКВ-60 или РМП-1 без электродвигателя 60 мин-1, скорость<br>движения интивного изахвата машины РМП-1 с электродвигателем движения активного захвата машины РМП-1 с электродвигателем  $(120\pm20)$  мм/мин.

За результат испытания принимают среднее арифметическое результатов тридцати определений с точностью до 0,1 даН.

Среднее арифметическое результатов испытаний волокна на разрывной машине ДКВ-60 переводят в даН, умножая на 0,98.

Результат округляют до целого числа.

3.4.5. Коэффициенты вариации по гибкости  $(C_r)$  и по разрывной нагрузке  $(C_{n,\mu})$  в процентах вычисляют отдельно способом размаха по формуле

$$
C \doteq \frac{\sigma}{\overline{M}} \cdot 100,
$$

где о- среднее квадратическое отклонение;

 $\overline{M}$  — среднее арифметическое результатов испытаний.

Для определения среднего квадратического отклонения о результаты испытаний разбивают на «п» выборок по шесть испытаний в каждой. Для каждой выборки выбирают на «п» выборок по шесть испытаний в каждой. Для каждой выборки выбирают наибольшее ( $M_{\text{max}}$ ) и наименьшее ( $M_{\text{min}}$ ) числовые знач тов испытаний  $(\overline{R})$  из «*n*» выборок

$$
\overline{R} = \frac{R_{\text{max}} - M_{\text{min}}}{n},
$$

$$
\overline{R} = \frac{R_1 + R_2 + \dots R_n}{n}.
$$

Среднее квадратическое отклонение вычисляют по формуле

 $\sigma = \frac{\overline{R}}{2.534}.$ 

Результат вычисляют с точностью до первого десятичного знака и округляют до целого числа.

Допускается вычислять коэффициенты вариации на программируемых микрокалькуляторах по стандартным программам.

3.4.6. Определение расчетного номера  $(N_p)$  трепаного льна производят по формуле

$$
N_{p} = N_{1} \cdot K,
$$
  

$$
N_{1} = A + A_{1}X_{1} + A_{2}X_{2} + A_{3}X_{3} + A_{4}X_{4};
$$

где

$$
X_1
$$
 — горстевая длина, см;

 $X_2$  — группа цвета;

 $X_3$  — разрывная нагрузка, даН;<br> $X_4$  — гибкость, мм;

А,  $A_1$ ,  $A_2$ ,  $A_3$ ,  $A_4$  — расчетные коэффициенты;

 $K$  — корректирующий коэффициент.

Расчетные и корректирующий коэффициенты приведены в табл. 2.

Таблина 2

| Горстевая]<br>длина.<br>CM. |              |              |              | Расчетные коэффициенты |              |                                                |                      |
|-----------------------------|--------------|--------------|--------------|------------------------|--------------|------------------------------------------------|----------------------|
|                             | A            | $A_{1}$      | $A_{2}$      | А,                     | $A_{\star}$  | $N_{1}$                                        | К                    |
| $41 - 56$                   | 0,44         | 0,09         | 0,55         | 0,11                   | 0,02         | До 8,8 включ.<br>От 8.81                       | 0,96<br>1,00         |
| $57 - 60$                   | 0,80         | 0.07         | 0.51         | 0, 11                  | 0,05         | До 8,8 включ.                                  | 0.96                 |
| $61 - 65$                   | 1,35         | 0,07         | 0,47         | 0, 10                  | 0,05         | OT 8.81<br>До 10,5 включ.<br>Or 10.51          | 1,00<br>0,96<br>1,00 |
| $66 - 70$<br>Более 70       | 1,57<br>2,30 | 0,07<br>0.07 | 0.47<br>0,43 | 0, 10<br>0.09          | 0,05<br>0,04 | Без ограничений<br>До 11,99 включ.<br>Or 12,00 | 1,00<br>1,00<br>1,10 |

3.4.7. *Определение массовой доли костры и сорных примесей*

**Пробы, отобранные по п. 3.1.2, взвешивают. Костру и сорные примеси выбирают вручную пинцетом и взвешивают. Отдельно взвешивают очищенное волокно. Взвешивания производят с погрешностью не более 0,01 мг.**

**Если первоначальная масса пробы отличается от суммарной массы чистого волокна, костры и сорных примесей более чем на 1,5 %, то анализ повторяют на вновь отобранных пробах.**

**Массовую долю костры и сорных примесей** *(Кс)* **в процентах вычисляют по формуле**

$$
K_{\rm c}=\frac{m_1}{m}\cdot 100\,,
$$

где  $m_1$  — масса костры и сорных примесей, г;

*m* **— первоначальная масса пробы, г.**

**За результат испытания принимают среднее арифметическое результатов двух определений. Вычисление производят до первого десятичного знака и округляют до целого числа.**

3.4.8. *Определение массовой доли недоработки*

**Пробы, отобранные по п. 3.1.3, взвешивают. Пряди волокна расстилают тонким слоем, вручную выбирают недоработку и взвешивают ее. Взвешивания производят с погрешностью не более 0,01 г.**

**Массовую долю недоработки (7/) в процентах вычисляют по формуле**

$$
H=\frac{m_3}{m_2}\cdot 100\,,
$$

где  $m_3$  — масса недоработки, г;

*гп2* **— первоначальная масса пробы, г.**

**За результат испытания принимают среднее арифметическое результатов двух определений. Вычисление производят до первого десятичного знака и округляют до целого числа,**

**3.4.9. Определение влажности — по ГОСТ 25133—82.**

**3.4.10.** *Определение массы горстей*

**Каждую горсть из всех отобранных по п. 3.1.5 взвешивают с погрешностью не более 1,0 г».**

**Приложение 2 дополнить примерами 4 и 5:**

#### **«Пример 4**

**Партия трепаного льна №** 10 **имеет физико-механические показатели по инструментальной оценке: горстевая длина — 64 см, группа цвета —** 2, **разрыв**ная нагрузка — 13 даН, гибкость — 46 мм, общий коэффициент  $(C_{\mathbf{D}.\mathbf{H}}\cdot C_{\mathbf{r}}) - 1220.$ 

**Определяя расчетный номер, используют расчетные коэффициенты для горстевой длины 61—65 см, т. е. расчетный номер равен:**

 $N_1 = 1,35 + 0,07.64 + 0.47.2 + 0,1.13 + 0,05.46 = 10,37$ ,  $N_p = 10,37.0,96 = 9,95$ 

**В соответствии с табл. 1 устанавливается номер трепаного льна.**

#### **Пример 5.**

**Партия трепаного льна № 15 имеет физико-механические показатели по инструментальной оценке: горстевая длина — 74 см; группа цвета — 4; разрывная нагрузка — 33 даН, гибкость — 37 мм, общий коэффициент вариации по** разрывной нагрузке и гибкости  $(C_{\text{D.H.}} \cdot C_{\text{r}})$  — 615.

**Определяя расчетный номер, используют расчетные коэффициенты для горетевой длины более 70 см, т. е. расчетный номер равен;**

> *Nt=* **2,30+0,07 • 74+0,43-4+0,09-33+0,04- 37= 13,65,**  $N_p=13,65 \cdot K=13,65 \cdot 1,04=14,196$

#### С. **6 ИЗМЕНЕНИЕ №4 ГОСТ 10330—76**

В соответствии с табл. 1 устанавливается номер трепаного льна и при условии соответствия массовой доли недоработки, костры и сорных примесей волокно переводят в № 14».

Стандарт дополнить приложениями 3, 4, 5:

#### *«ПРИЛОЖЕНИЕ 3*

*Обязательное*

Таблица оценки групп цвета трепаного моченцового льняного волокна

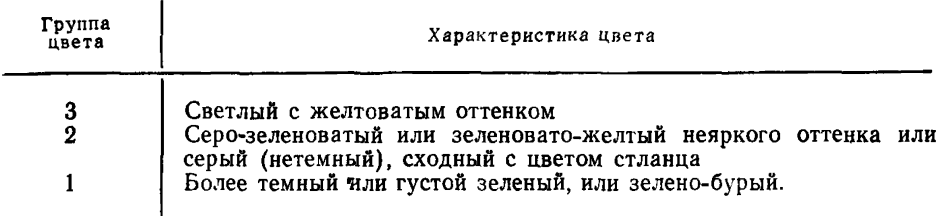

*ПРИЛОЖЕНИЕ 4*

*Справочное*

#### **Основные понятия**

1. Разрывная нагрузка — наибольшее усилие, выдерживаемое пробой волокна до разрыва и выражающее его прочность. Разрывная нагрузка выражается в даН.

2. Гибкость — способность свободно свисающей пробы волокна изгибаться под действием собственного веса (консольный метод), измеряется в мм.

3. Группа цвета характеризует содержание нецеллюлозных примесей в волокне.

4. Горстевая длина — расстояние между условными точками горсти трепаного льна определенной массы. Горстевая длина измеряется в см.

5. Недоработка — волокно, на котором сплошь или с небольшими промежутками на длине не менее 5 см имеется плотно скрепленная с ним древесина.

6. Костра — остатки древесины в волокне, выделяемые вручную или при помощи механических воздействий.

7. Сорные примеси — остатки злаковых и травянистых сорняков.

# **ИЗМЕНЕНИЕ № 4 ГОСТ 10330—76 С. 7**

*ПРИЛОЖЕНИЕ 5 Обязательное*

# **ПЕРЕЧЕНЬ ЛЬНОЗАВОДОВ ГОСАГРОПРОМА СССР, НА КОТОРЫХ ВВОДИТСЯ ИЗМЕНЕНИЕ № 4 ГОСТ 10330—76 с 01.01.89**

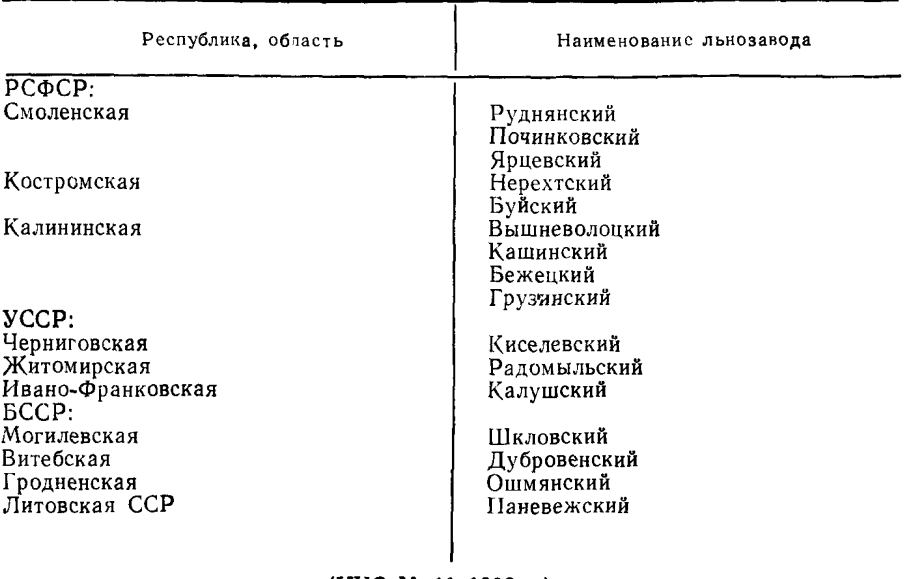

**(ИУС № 11 1988 г.)**

# **ИЗМЕНЕНИЯ, ПРИНЯТЫЕ К МЕЖГОСУДАРСТВЕННЫМ СТАНДАРТАМ**

# **59 ТЕКСТИЛЬНОЕ И КОЖЕВЕННОЕ ПРОИЗВОДСТВО**

**МКС 59.060.10 Группа М71**

**Изменение № 5 ГОСТ 10330—76 Лен трепаный. Технические условия**

**Принято Межгосударственным советом по стандартизации, метрологии и сертификации по переписке (протокол № 31 от 28.12.2007)**

**За принятие изменения проголосовали национальные органы по стандартизации следующих государств: AZ, AM, BY, KZ, KG, MD, RU, TJ, TM, UZ, UA [коды альфа-2 по MK (ИСО 3166) 004]**

**Дату введения в действие настоящего изменения устанавливают указанные национальные органы по стандартизации\***

Пункт 1.3. Таблица 1. Сноску исключить.

Раздел 3. Наименование изложить в новой редакции: «3. Определение номера трепаного льна по отдельным физико-механическим свойствам». Пункт 3.2. Первый абзац изложить в новой редакции:

«Весы лабораторные по ГОСТ 24104».

Стандарт дополнить разделом — За (после разд. 3):

**«За. Определение номера трепаного льна с использованием испытательного устройства АКВ**

За. 1. Метод отбора проб

За. 1.1. Из середины 15 пачек трепаного льна, отобранных по п. 2.4, примерно в равном количестве берут по одной горсти от каждой, т. е. 15 горстей массой (50 ± 2) г.

Каждую взвешенную горсть перевязывают шпагатом с биркой, на которой указан номер партии и порядковый номер горсти.

За.2. Средства испытаний

Весы электронные с погрешностью не более 0,01 г.

Устройство для испытания АКВ.

Станок чесальный (СЧ) или комплект планок для ручного прочеса.

За.З. Подготовка к испытаниям — по п. 3.3.

За А Проведение испытаний

Для определения номера трепаного льна вначале необходимо провести его испытания на АКВ, а затем определить выход чесаного волокна путем прочеса трепаного льна (на СЧ или вручную с помощью комплекта планок для прочеса).

*(Продолжение см*. с. *276)*

<sup>\*</sup> Дата введения в действие на территории Российской Федерации —  $2008 - 08 - 01$ .

За.4.1. Испытания трепаного льна на АКВ

Перед началом испытаний необходимо включить АКВ и открыть на ПЭВМ управляющую программу. Каждую отобранную для испытаний горсть волокна массой 50 г освобождают от пояска и равномерно располагают в подающем лотке АКВ. На мониторе в окно управляющей программы в поле «Номер партии» вводят порядковый номер партии, а в поле «Номер горсти» вводят порядковый номер горсти и нажимают кнопку «Испытание волокна горсти». После этого подают горсть во входное окно АКВ до начала ее самостоятельного движения. После прохождения всей горсти и появления на экране ПЭВМ окна «Пропуск горсти закончен» нажимают кнопку его закрытия. Далее приступают к испытанию следующей горсти. Таким образом, испытывают все пятнадцать горстей. После пропуска пятнадцати горстей испытание останавливают до момента определения выхода чесаного волокна.

За.4.2. Определение выхода чесаного волокна

Прочес трепаного волокна проводят с целью определения выхода чесаного волокна.

Для прочеса волокна применяют комплект планок для ручного чесания или СЧ.

Перед началом прочеса все пятнадцать горстей трепаного льна располагают в пять групп (по три горсти в группе). В каждой группе горсти освобождают от поясков и складывают в общую массу. Из полученной массы волокна в группе формируют горсть массой (50  $\pm$  2) г, нумеруя каждую из них. После этого горсти последовательно зажимают в колодку по п. За.4.2.1 и прочесывают.

За.4.2.1. Укладка волокна в зажимную колодку

Волокно укладывают в зажимную колодку равномерным слоем по всей длине колодки и осуществляют зажим 1/3 горсти так, чтобы другой ее конец выступал за края колодки на 2/3. После зажима волокон начинают прочес.

Освободив горсть волокна из колодки, ее переворачивают, и второй конец горсти зажимают аналогично первому. После чего заканчивают прочес.

За.4.2.2. Ручной прочес с использованием комплекта планок

Используют гребни № 1 — 12 со следующими характеристиками:

№ 1 — 0,2 игл/см; № 2 — 0,4 игл/см; № 3 — 0,8 игл/см; № 4 — 1 игл/см; № 5 — 2 игл/см; № 6 — 3 игл/см; № 7 — 4 игл/см; № 8 — 5 игл/см; № 9 — 6 игл/см; № **10 —** 7 игл/см; № **11** — 8 игл/см; № **12** — 9 игл/см.

Волокно зажимают в колодке согласно п. За.4.2.1. Колодку закрепляют на крюках специального устройства, которое крепится на стене, двери и т. п. Прочесывать горсть начинают с применением гребня № 1, последовательно доводя аналогичные действия до прочеса гребнем № 12. Каждым гребнем осуществляют два прочеса: первый — с половины свисаю-

*(Продолжение см. с. 277)*

щего из колодки волокна, второй — по всей длине волокна. Перемещение планки вдоль волокна осуществляют после полного прокалывания волокна всеми иглами и без рывков.

После каждого прочеса с игл планки удаляют очес. Далее волокно освобождают из колодки и зажимают в ней прочесанный конец горсти согласно п. За.4.2.1. Таким образом, осуществляют прочес всех пяти горстей. После прочеса волокно освобождают и сразу же взвешивают с точностью до 0,1 г.

3а.4.2.3. Прочес волокна с использованием СЧ

Характеристика гребней чесального станка: № 1 — 0,2 игл/см; № 2 — 0,4 игл/см; № 3 — 0,8 игл/см; № 4 — 1 игл/см; № **5 —** 2 игл/см; № 6 — 3 игл/см; № 7 — 4 игл/см; **№8-5** игл/см; № **9** — 6 игл/см; № 10 — 7 игл/см; № 11 — 8 игл/см; № 12 — **9** игл/см.

Волокно зажимают в колодке согласно п. За.4.2.1. Колодку закрепляют на установочных крюках СЧ. Свисающую часть прядей равномерно располагают по ширине поля прочеса, исключая зажгученность волокна. Далее закрывают зону прочеса дверью станка и включают его в работу путем нажатия кнопки «Пуск». По истечении определенного времени привод станка автоматически останавливается. После этого открывают зону прочеса, снимают колодку, перезажимают горсть волокна для его прочеса с другого конца согласно п. За.4.2.1. Далее колодку устанавливают

*(Продолжение см. с. 278)*

на крюки, закрывают зону прочеса и включают станок. По окончании прочеса волокно освобождают из колодки и взвешивают с точностью до 0,1 г. Таким образом, осуществляют прочес всех пяти горстей.

За.4.2.4. Выход чесаного волокна *(Вц)* в процентах для обоих вариантов прочеса вычисляют по формуле

$$
B_{\mathrm{q}} = M_{\mathrm{q}} \cdot 100/M_{\mathrm{rp}},\tag{1}
$$

где *M<sub>ч</sub>* и *M*<sub>TD</sub> — соответственно масса чесаного и трепаного волокна, г.

Выход чесаного волокна вычисляют как среднеарифметическое результатов пяти параллельных определений с точностью до 0,1 % с последующим округлением до 1 %.

Вычислив значения выхода чесаного волокна, осуществляют продолжение испытания с применением АКВ. При этом, используя клавиатуру, значения массы каждого из пяти определений чесаного волокна вводят в программное окно для расчета. Далее, путем нажатия в этом же программном окне кнопки «Номер», считывают с монитора номер трепаного волокна».

Пункт 4.1. Заменить ссылку: ГОСТ 17308—85 на ГОСТ 17308—88; примечание. Исключить слова: «до 1 января 1980 г.»; третий абзац. Исключить ссылку: ГОСТ 16266—70. Приложение 5 исключить.

(ИУС № 4 2008 г.)

Изменение № 6 ГОСТ 10330-76 Лен трепаный. Технические условия

Принято Межгосударственным советом по стандартизации, метрологии и сертификации (протокол № 72-П от 14.11.2014)

Зарегистрировано Бюро по стандартам МГС № 10086

За принятие изменения проголосовали национальные органы по стандартизации следующих государств: AZ, AM, BY, KZ, KG, MD, RU, TJ, TM, UZ, UA [коды альфа-2 по МК (ИСО 3166) 004].

Дату введения в действие настоящего изменения устанавливают указанные национальные органы по стандартизации\*

Пункт 3.2. Первый абзац. Ссылку на ГОСТ 24104 дополнить знаком сноски: \*; дополнить сноской —\*:

«\*На территории Российской Федерации действует ГОСТ Р 53228-2008 «Весы неавтоматического действия. Часть 1. Метрологические и технические требования. Испытания».

Заменить четвертый абзац: «Гибкомер марки ГВ-2 или ГВ-3» на «Гибкомер марки ГВ-2, ГВ-3 или  $FB-4x$ :

пункт 3.4.3 изложить в новой редакции:

«3.4.3. Определение гибкости

Метод заключается в определении на гибкомере ГВ-2, ГВ-3 или ГВ-4 величины абсолютного прогиба в мм, являющегося мерой деформации изгиба.

3.4.3.1. Подготовка к испытанию

3.4.3.1.1. Подготовка к испытанию на гибкомере ГВ-2 или ГВ-3

Каждую прядку длиной 27 см, отобранную по п. 3.1.1, зачищают с помощью устройства для прочесарасправки прядок волокна марки ПРВ-3. Зачистку прядок проводят следующим образом: сначала протаскивают через гребень конец прядки (3—5 см), затем накладывают эту прядь на гребень так, чтобы конец ее касался ограничителя устройства, и протаскивают через гребень первую половину пряди волокна. Также подготавливают и вторую половину пряди. Выступающие на концах волокна обрезают. Из каждой прядки подготавливают навески массой 0,42 г, взвешенные с погрешностью ± 20 мг. Общее число навесок 30.

Подготовленные навески выдерживают не менее 6 ч между листами бумаги в специальных кассетах (под грузом в виде пластины массой 5 кг, размером 310×110 мм) для распрямления и упорядочения их формы.

3.4.3.1.2. Подготовка к испытанию на гибкомере ГВ-4

Каждую прядку длиной 27 см, отобранную по п. 3.1.1, доводят до массы 0.42 г, путем взвешивания с погрешностью ± 20 мг. Таким образом формируют 30 навесок.

3.4.3.2. Проведение испытаний

3.4.3.2.1. Определение гибкости на гибкомере ГВ-2 или ГВ-3

Гибкость определяется на гибкомере, фиксируя стрелу прогиба обоих концов навески (в середине свисающих концов).

За результат испытания принимают среднее арифметическое результатов шестидесяти измерений. вычисленное с точностью до первого десятичного знака, и округляют до целого числа.

Размах варьирования считают отдельно по правым и левым показателям стрелы прогиба.

3.4.3.2.2. Определение гибкости на гибкомере ГВ-4

Гибкость определяется на гибкомере, одновременно фиксируя стрелу прогиба на нескольких участках навески по ее длине.

После подключения гибкомера к сети 220 В, включают тумблер «Работа». Навеску укладывают на опоры зафиксированной на валу платформы. Далее к навеске подводят опоры подвижной платформы путем соприкосновения с ней. Нажимают кнопку «Испытание». После останова фиксируют полученное значение гибкости. Затем подвижную платформу возвращают в исходное положение и дожидаются возврата зафиксированной на валу платформы в исходное положение. После автоматического останова перемещения этой платформы гибкомер готов для испытания последующей навески.

За результат испытания принимают среднее арифметическое результатов тридцати измерений, вычисленное с точностью до первого десятичного знака, и округляют до целого числа.

(ИУС № 8 2015 г.)

<sup>\*</sup> Дата введения в действие на территории Российской Федерации - 2015-07-01.

Редактор *В. С. Бабкина* Технический редактор *Н. П. Замолодчикоеа* Корректор *М. М*. *Герасименко*

Сдано в наб. 13.01.82 Подп. в печ. 10.05.82 1,0 п. л. 0,77 уч.-нзд. л. Тир. 10.000 Цена 5 коп.

ордена «Знак Почета» Издательство стандартов, Москва, Д-557, Новопресненский пер., д. 3.<br>Енлынюсская типография Издательства стандартов, ул. Миндауго, 12/14. Зак. 678